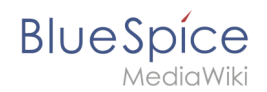

## **Installationsanleitung/Systemvorbereitung**

- **•** [Installation unter Linux](https://de.wiki.bluespice.com/wiki/Setup:Installationsanleitung/Systemvorbereitung/Linux)
- **•** [Installation unter Windows](https://de.wiki.bluespice.com/wiki/Setup:Installationsanleitung/Systemvorbereitung/Windows)